الجمهورية العربية السورية

جامعة تشرين

كلية هندسة تكنولوجيا المعلومات والاتصالات

تطبيقات على الشبكات العصبية الاصطناعية

## **Application of Artificial Neural Networks**

# لتَّمِيبِرْ الأَحِرِثَ الأَبِجِدِيةَ العربِيةَ بِواسطَةَ الـ MATLAB

## تقديم الطالبان

على بشار الشريف

عبد الغنى على جمعة

 $g_3$ هلاد

الجمهورية العربية السورية

**جامعة تشرين** 

كلية هندسة تكنولوجيا المعلومات و الاتصالات

تطبيقات على الشبكات العصبية الاصطناعية

**Application of Artificial Neural Networks** 

# تَعِييرُ الأَحِرِفَ الأَبِجِدِيةَ العَرِبِيةَ بِواسِطَةَ الـ MATLAB

اشــراف

## د.م .حســن البســتاني

## **OUTLINE**

# المتويات

 $\label{eq:2.1} \frac{1}{\sqrt{2\pi}}\int_{0}^{\infty}\frac{1}{\sqrt{2\pi}}\left(\frac{1}{\sqrt{2\pi}}\right)^{2}d\mu_{\rm{max}}\,d\mu_{\rm{max}}$ 

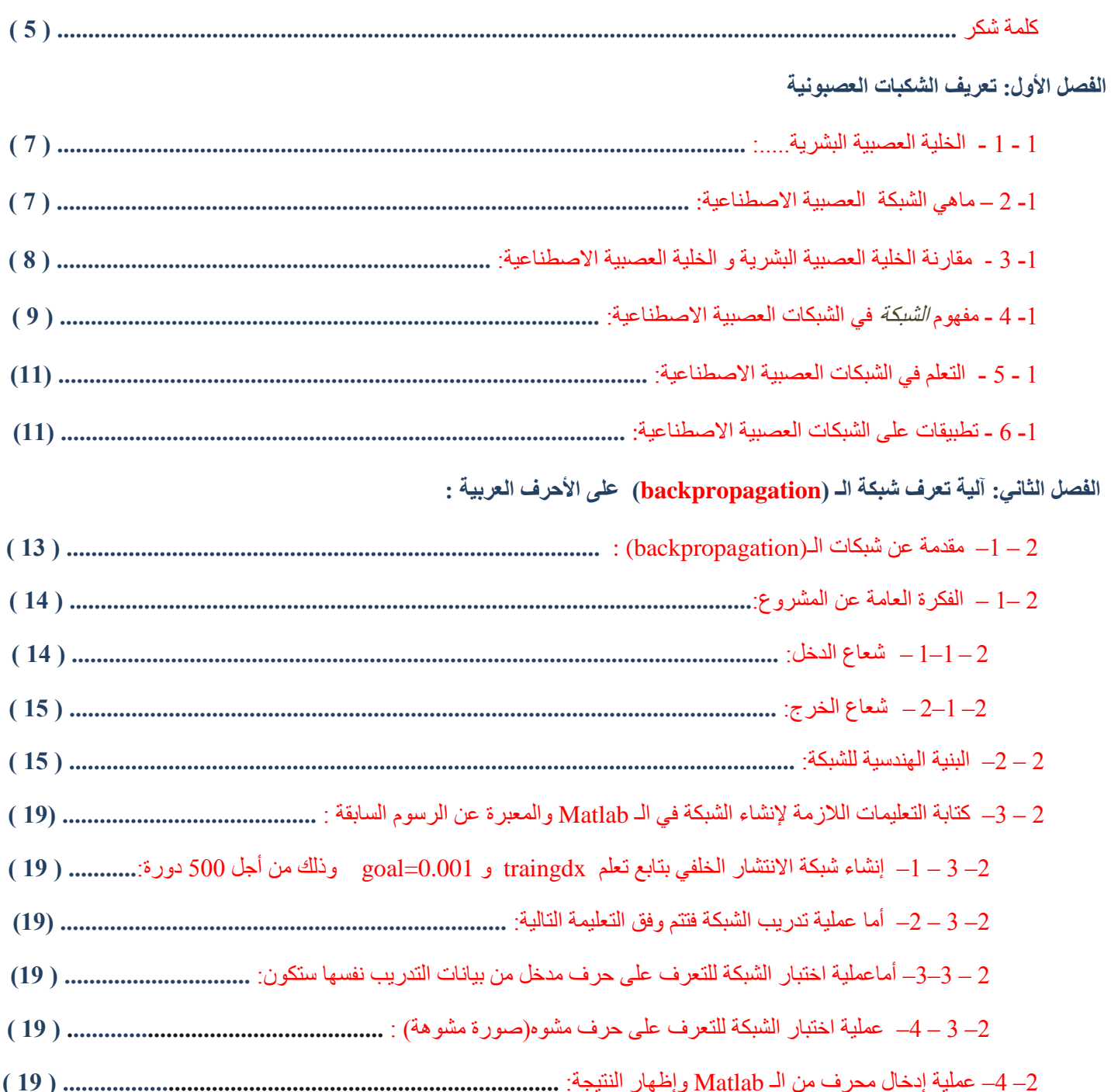

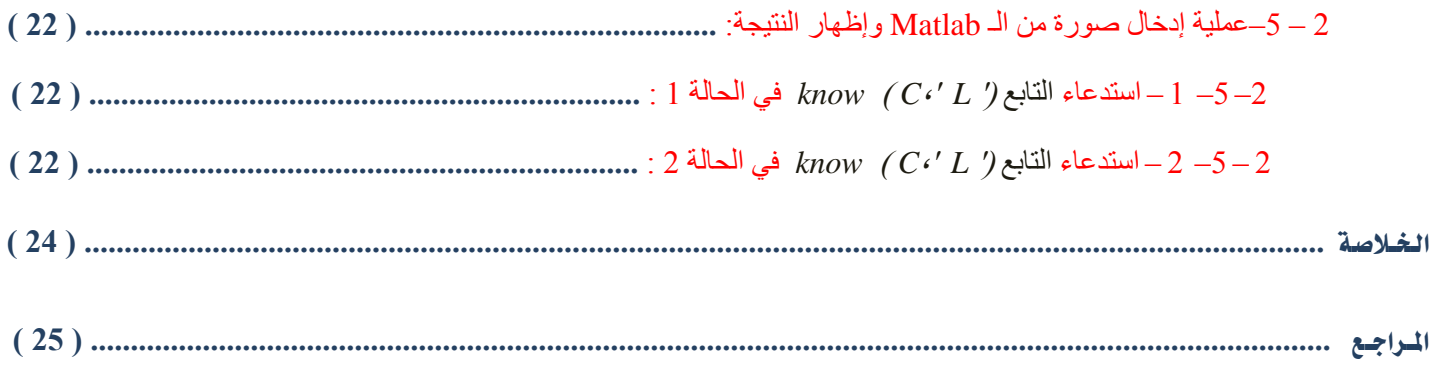

كلنـة شــكـر

نتوجه أولا بالشكر لله تبارك وتعالى الذي بلطفه ومنه الكريم ألهمنا ويسر لنا الأمر لإنجاز هذا المشروع فأوجد الأسباب **ٗقذس االقذاس.**

و من دواعي سرورننا وعميق عرفاننا أن نقدم شكرنا وامتناننا للدكتور حسن البستاني ، لكل الجهود الكريمة التي بذلها **فً االششاف عيى ٕزا اىَششٗع ط٘اه فتشج اىتحضٍش.**

وكل اعتزازنا وشكرنـا للأسرة الغالية التي أنـارت لنـا دربنـا بـالنصيحة والتشجيع والدعاء .

ونشكرجزيل الشكر كل من ساعدنا وقدم لنا النصيحة سائلين الله تعالى أن يجزيهم عنا خير الجزاء.

الفصل األول

تعريف الشكبات العصبوىية

 $\overline{a}$ 

### **1** - **1** -- اخللية العصبية البشرية:

إن الخلية العصبية هي الوحدة الأساسية لبناء الجهاز العصبي في الكائنات الحية، وتنتشر مليارات الخلايا العصبية في جسم الكائن الحي و تتفرع إلى زوائد نعمل على نقل الشعور بالإحساس و ردود الأفعال من و إلى الدماغ

و يعد النعلم و اكتساب و تخزين المعرفة، من الوظائف الأساسية للخلايا العصبية بجانب جمع و معالجة و توزيع الإشارات الكهربائية، التي تمثّل السيلات العصبية.

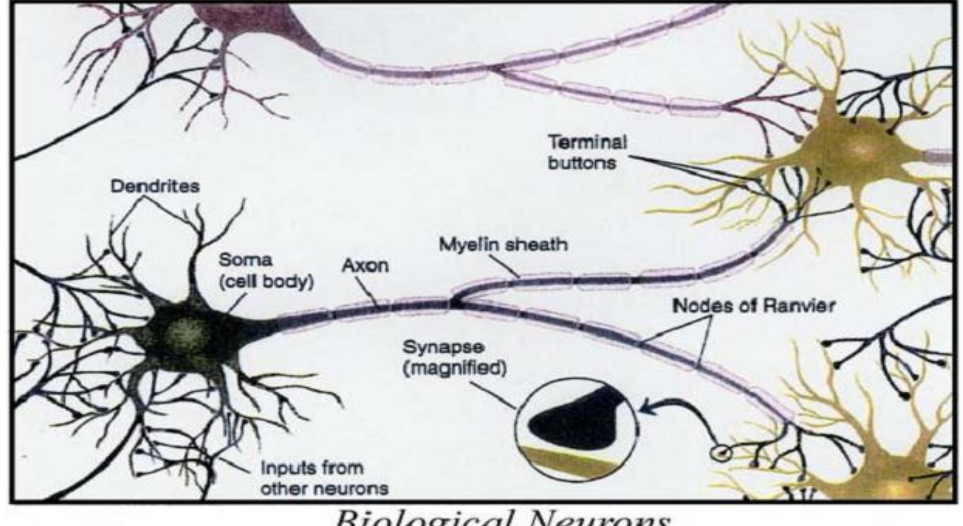

**Biological Neurons** 

إن من أهم الصعوبات التي تواجه الباحثين في مجال الذكاء الاصطناعي، هو التوصل إلى صنع آله أو جهاز قادر على التعلم و اكتساب معرفة تساعده علَى حل المشاكل التي يو اجهها في الْمستقبل.

لذا فقد سعى بعض العلماء في محاولة محاكاة الجهاز العصبي و بالأخص الخلايا العصبية في الكائنات الحية، و ذلك من خلال بناء نماذج لخلايا عصبية اصطناعية لها خواص مشابهه للخلايا العصبية الحية

### **1** - **2** -- ماٍي الشبكة العصبية االصطياعية.....؟

هي تقنيات حسابية مصممة لمحاكاة الطريقة التي يؤدي بها الدماغ البشري مهمة معينة، وذلك عن طريق معالجة ضخمة موز عة على التوازي، ومكونة من وحدات معالجة بسيطة، هذه الوحدات ما هي إلا عناصر حسابية تسمى عصبونات أو عقد ( Nodes ، Neurons) والتي لها خاصية عصبية ، من حيث أنها تقوم بتخزين المعرفة العملية والَّمعلومات التجريبية لتجعلها متاحة للمستخدم وذلك عن طريق ضبط الأوزان . "

تعتبر الشبكة العصبية الاصطناعية نظام قابل للتكيف (adaptive system)، حيث تتغير بنيته إعتماداً على المعلومات التي تعبر من خلاله في ما يسمى بمرحلة التعلم

يكمن الاستخدام العملي لهذه الشبكات في امكانية تطبيق خوارزميات مصممة لتغيير وزن (أو قوة) الروابط، التي تربط الخلايا العصبية الاصطناعية ببعضها، لإنتاج سيل عصبي معين، فعل أو رد فعل معين

### **1** - **3** - مقارىة اخللية العصبية البشرية و اخللية العصبية االصطياعية:

كما رأينا قد قام العلماء باقتراح بناء نظام يحاكي العملية الموجودة في الخلية العصبية عند الانسان ....

فلو نظرنا إلى الشكل التالي:

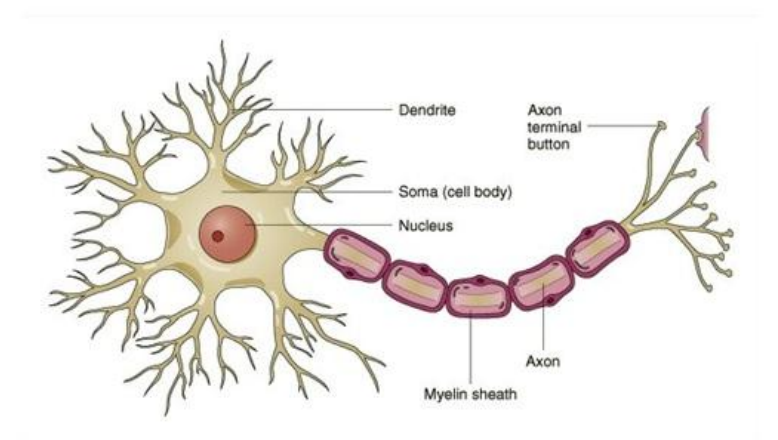

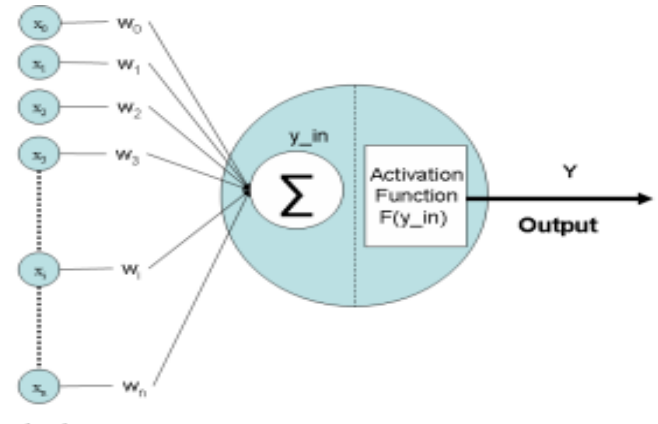

Input vector

نجــد أنــه يتكون من المدخــلات ( input vector )و هنا تمثّل بال ( X1, X2, X3 ) . و يمكن أن نتخــيل أنها تمثّل التفر عات العصبية Dendrites للعصبون البشري والتي يتم من خلالها نقل السيالة العصبية من أعضاء الحس إلى جسم الخلية العصبية <sub>.</sub>أي مجموعة الإشارات المدخلة للخلية،وهنا تكون إما يوجد إشاره أي ( واحــد ) أو لا يوجد إشـارة ( صفر ).

#### **اى٘صُ (** *Weights* **( :**

وهو يمثل درجه الوزن للأشارة المدخلة (حيث يعبر الوزن عن شدة الترابط بين عنصر قبله وعنصر بعده ) .

#### **تاتع اىتْشٍط )** *Function Activation* **):**

وهنا يكمن العمل الحقيقى للخليه العصبـــــــية.

أي مثـــلأ هنـــا يتـــم جمــــــــــع الأوزان للإشارات المدخلة ومقارنتها بقيمة معينة للحد أو العتـــــــبة ( Threshold ) فإذا كان مجموع أوزان الإشارات يـزيد عن ال Threshold تكون الإشاره المخرجه هي ( واحد ) و اذا كـان أقل يكون الناتج ( صفر ).

## 0 - 4 - مفَوو الشبكة يف الشبكات العصبية االصطياعية:

كما رأينا أن الشبكات العصبونية تتكون من مجموعة من وحدات المعالجة ويسمى أحدها عصبون ، والشكل التالى يبين نموذجا لا خطيا وبسيطا للعصبون الاصطناعي :

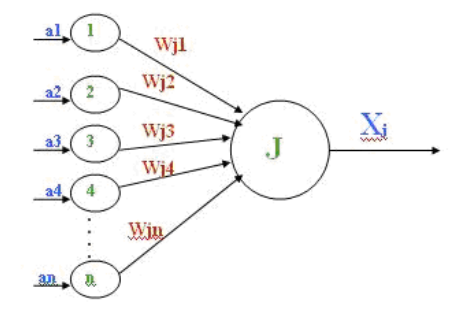

كما أن للإنسان وحدات إدخال توصله بالعالم الخارجي و هي حواسه الخمس، فكذلك الشبكات العصبية تحتاج لوحدات إدخال. ووحدات معالجة يتم فيها عمليات حسابية تضبط بها الأوزان و نحصل من خلالها على ردة الفعل المناسبة لكل مدخل من المدخلات للشبكة. فُوحدات الإدخال تكوّن طبقة تسمى طبقة المدخلات، و وحدات المعالجة تكوّن طبقة المعالجة و هي التي تخرج نواتج الشبكة. وبين كل طبقة من هذه الطبقات هناك طبقة من الوصلات البينية التي تربط كل طبقة بالطبقة التي تليها والتي يتم فيها ضبط الأوزان الخاصة بكل وصلة بينية، وتحتوي الشبكة على طبقة واحدة فقط من وحدات الإدخال ، ولكنها قد تحتوى على أكثر من طبقة من طبقات المعالجة.

نلاحظ من الشكل السابق أن العصبون يتألف من: **-1 إشارات الدخل***: Input* **:** a1,a2,a2,….an **-2 قوى األوزان** *Weights* **:** Wj1, Wj2, Wj3,......Wjnشحيث يعبر الوزن عن شدة الترابط بين عنصر قبله وعنصر بعده ) **J** ): *Processing Element* **المعالجة عنصر-3**  وهذا العنصر يقسم إلى قسمين: أ - الجامع ( Adder) لجمع الإشارات في الدخل الموزون . ب - تابع النقل أو تابع التفعيل : ( Activation Function) وهذا التابع يحد من خرج العصبون لذا يسمى بتابع التخميد Squashing حيث يجعل الخرج ضمن المجال [0,1] أو ضمن المجال[-1,1]. (Xj ): *(Output)* **اىخشد**-**4** 

إذا فالشبكة كنموذج رياضي ثمثل دالة (f(x):

حيث أن الدالة (f(x عبارة عن مجموعة من دوال أخرى(g $_{\rm{ii}}$  و التي بدور ها قد تكون عبارة عن مجموعة أخرى من الدوال، و هكذا

بهذه الطريقة يمكن تمثيلها كشبكة من المتغير ات ترتبط بعضها البعض بأسهم تدل على الإعتمادية. كما في الشكل:

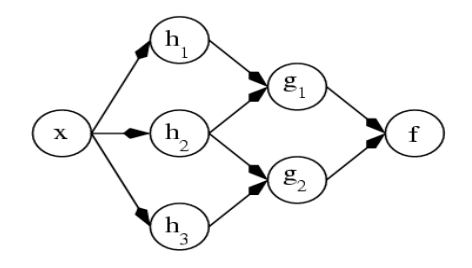

و يمكن النظر إلى هذه الشبكة من ناحيتين:

الأولى: ناحية و ظيفية، حيث نبدأ من المعطى x و ننتقل عبر الشبكة وصولاً إلى f ، و تستخدم هذه الطريقة عادة لحل المشاكل التي نر غب فيها للوصول إلى أمثل حل (Optimization Problems).

الثانية: ناحية احتمالية، حيث نبدأ من متغير عشوائي f و الذي يعتمد على المتغيرات التي تسبقه (g,h...) وصولاً إلى x ، و تستخدم هذه الطريقة في نماذج الرسوم البيانية في الإحصاء.

### **1** - **5** - التعله يف الشبكات العصبية االصطياعية:

بافتراض وجود عدد من المشاكل المراد حلها و مجموعة من الحلول F فإن مبدأ التعلم في الشبكات العصبية الاصطناعية يعني استخدام عدد من الملاحظات من البيئة المحيطة، قد تكون هذه الملاحظات عبارة عن بيانات تم تخزينها من تجارب سابقة، لإيجاد خوارزمية معينة ( نصل من خلالها الى ايجاد التابع\*f الذي يعبر عن الحل الامثل ) والتي بواسطتها يمكن حل المشكلة بأمثل طريقة ممكنة(أي أنه لا يوجد حل له تكلفة أقل من نكلفة الحل الأمثل \*f .)

و يقوم عمل الخوارزميات التي تُبنى عليها الشبكات العصبية الاصطناعية على البحث في فضاء الحلول F لإيجاد \*f.

و هذا يقودنا إلى ضرورة تعريف دالة التكلفة(Cost Function)، و هي عبارة عن مقياس لمعرفة مدى جودة الحل، هذا و قد تعبّر التكلفة عن

كمية الوقت أو مدى استخدام المعالج أو الذاكرة أو أي مصـادر أخرى لحل المشكلة[.](http://knol.google.com/k/-/-/t3swsgylj0ag/7dqgqd/finf3.png)

#### 0 - 6 - تطبيقات على الشبكات العصبية االصطياعية:

بوجد الكثير من تطبيقات الشبكات العصبية الاصطناعية في مجالات مختلفة و نلاحظ أن تطبيقاتها تعتمد كثيراً على مبدأ التعلم

و من أهمها مجال التعرف على الأنماط (Pattern Recognition)، التعرف على الأصوات (Speech Recognition)، صناعة الرجل الآلي (robotics)، التحكم (Controlling) و مجالات التشحيص الطب<u>ي</u>.

الفصل الثاىي

 $\overline{\phantom{a}}$ 

 $\overline{\phantom{a}}$ 

 $\overline{\phantom{a}}$ 

 $\overline{a}$ 

 $\overline{\phantom{a}}$ 

آلية تعرف شبكة الـ )**backpropagation** )على األحرف العربية

### **2** – **1**– مقدمة عً شبكات الـ**(backpropagation** (:

تم إنشاء شبكات الbackpropagation لحل مشاكل التصنيف من خلال الشبكات العصبونية متعددة الطبقات بدلا من شبكات الـ perceptron التي تتعامل مع شبكات ذات طبقة واحدة ومن أهم تطبيقات خوارزمية الـ backpropagation هي Pattern Classification والتي هي صلب موضوعنا ¸ويبين الشكل التالي شبكة عصبونية متعددة الطبقات وتطبيق خوارزمية الـ<mark>backpropagation :</mark>

# The Back-propagation Algorithm

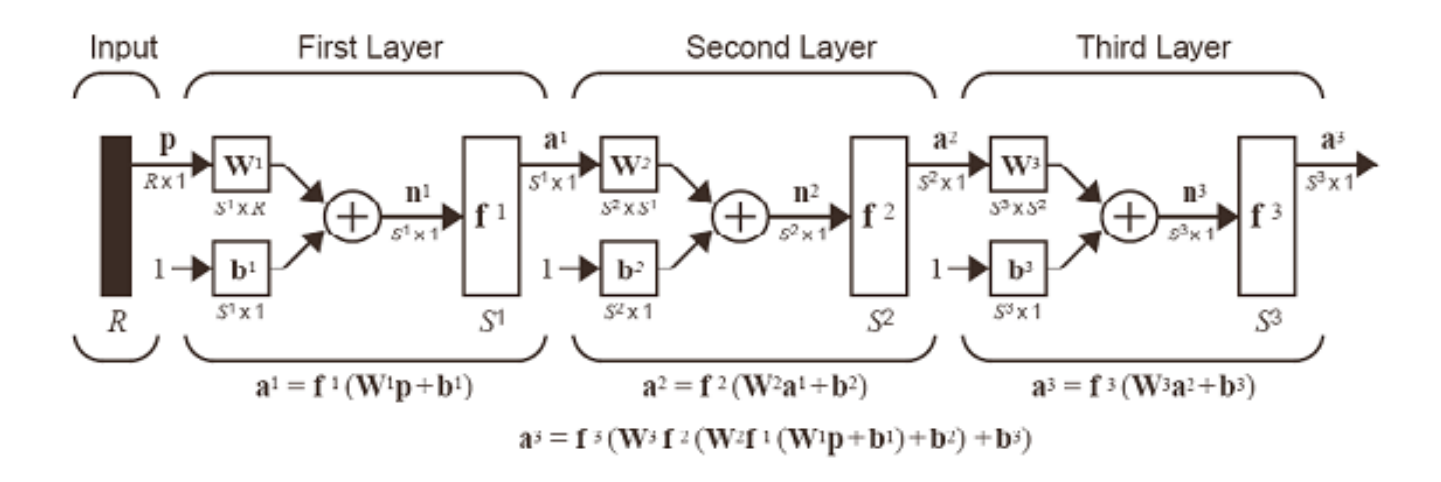

إن الأوزان تمثل المعلومات الأولية التي سنتعلم بها الشبكة لذا لابد من تحديث هذه الأوزان خلال مرحلة التدريب ومن أجل هذا التحديث نستخدم خوارزميات مختلفة حسب نوع الشبكة ومن هذه الخوارزميات ِ خوارزمية الانتشار العكسي Back Propagation Algorithm التي تستخدم في تدريب الشبكات العصبونية ۖ ذاتية التغذية الأمامية ومتعددة الطبقات وغير ِ الخطية ويتم تنفيذ هه الخو ارزمية من خلاال مرحلتين:ِ

### **األٗىى**: **ٍشحيح االّتشاس األٍاًٍ Propagation Back Forward Feed**:

في هذه المرحلة لايحدث أي تعديل للأوزان المشبكية وتبدأ هذه المرحلة بعرض الشكل المدخل إلى الشبكة حيث تخصص كل عنصر معالجة من طبقة عناصر الإدخال لأحد مكونات الشعاع الذي يمثل الدخل وتسبب قيم مكونات شعاع الدخل استثارة لوحدات طبقة الدخل ويعقب ذلك انتشار أمامي لتلك الاستثار ة عبر بقية طبقات الشبكة .

## **اىخاٍّح**: **ٍشحيح اىْتشاس اىعنسً Propagation Back:**

وهي مرحلة ضبط أوزان الشبكة . إن خوارزمية الانتشار العكسي القياسية هي خوارزمية الانحدار التدريجي gradient descent algorithm والتي تسمح لأوزان الشبكة أن تتحرك على الجانب السلبي من تابع الأداء.

إن دور الانتشار العكسي يعود إلى الطريقة التي يتم بها حساب الميل لطبقات الشبكة المتعددة اللاخطية حيث يتم في أحد مراحل التعليم إعادة انتشار الإشارة من الخرج ۖ إلى الدخل بشكل عكسى حيث يتم خلالها ضبط أوزان الشبكة ويمكن تمثيل الخوارزمية لتكرار واحد كما يلي :

## *(Xk+1=Xk-ak\*gk)*

لاً نسعاع الأوزان والانزياحات الحالية و  $\,$ ak : معدل التعلم و  $\,$  gk :الْمَلِل الحالي

## الفكرة العامة عن المشروع:  $\!-1$

الفكرة من هذا المشروع هي بناء شبكة عصبونية من النوع(backpropagation) للتعرف على الاحرف الابجديةالعربية والتي عددها 28 محرف وكل محرف سيمثل بمصفوفة منطقية أبعادها 6 x 8 قيم كل منها (0 أو 1).

## **2 – 1–1 – شعاع اىذخو:**

من أجل كل محرف سوف ننشئ شعاع دخل 1 × 48 بقيم صفر أو واحد كما يلي:

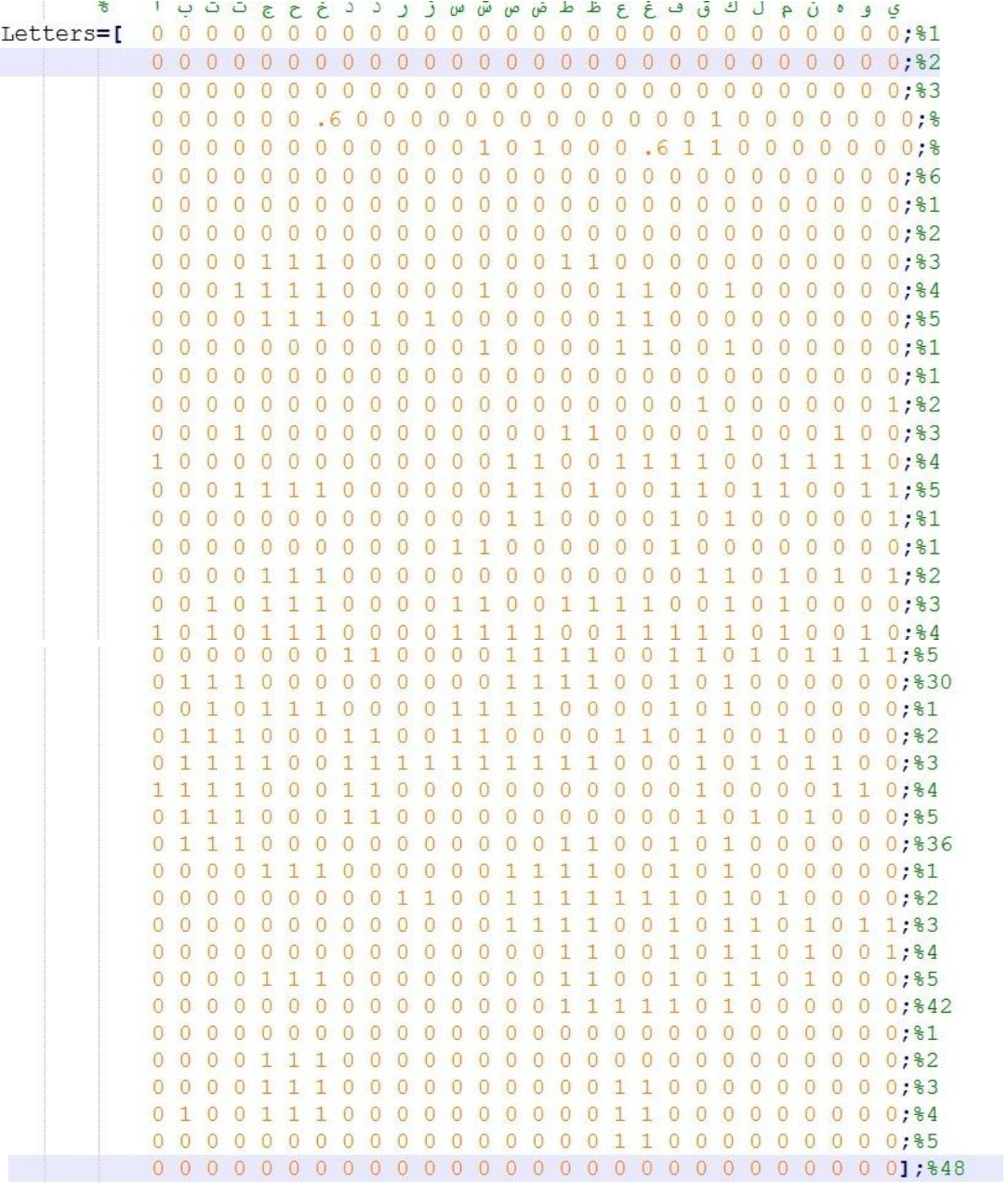

**2 – 1–2 – شعاع اىخشد:**

الخرج هو عبارة عن شعاع خرج 1 x 28 حيث يتم تعيين القيمة1 لموقع الحرف في الابجدية. كوا في الشكل:

 $target = [$  $010000000000000000000000000;$  $000001000000000000000000000;$  $00000000000000000010000000000;$  $000000000000000000000000000;$  $000000000000000000000000000;$  $0000000000000000000000000000;$  $000000000000000000000000000001;$ 

#### **2** – **2**– البيية اهليدسية للشبكة:

تتألف هذه الشبكة من 48 عصبون في شبكة الدخل و10 عصبونات في الشبكة الخفية بالإضافة إلى 28 عصبون في شبكة الخرج أما توابع التفعيل فهي logsig لكل من طبقتي الخرج والخفية.

أما بيانات التدريب والهدف فيتم تعيينها باستخدام تابع prprob الذي يقوم بتعريف مشكلة التعرف على الأحرف الهجائية العربية ويعيد المتحو لين.

Alphabets - 48x28 Mtrix of 6x8 bit maps for each letter.

Targets - 28x28 target vector .

## خطوات إنشاء الشبكة من خلال الـ Matlab:

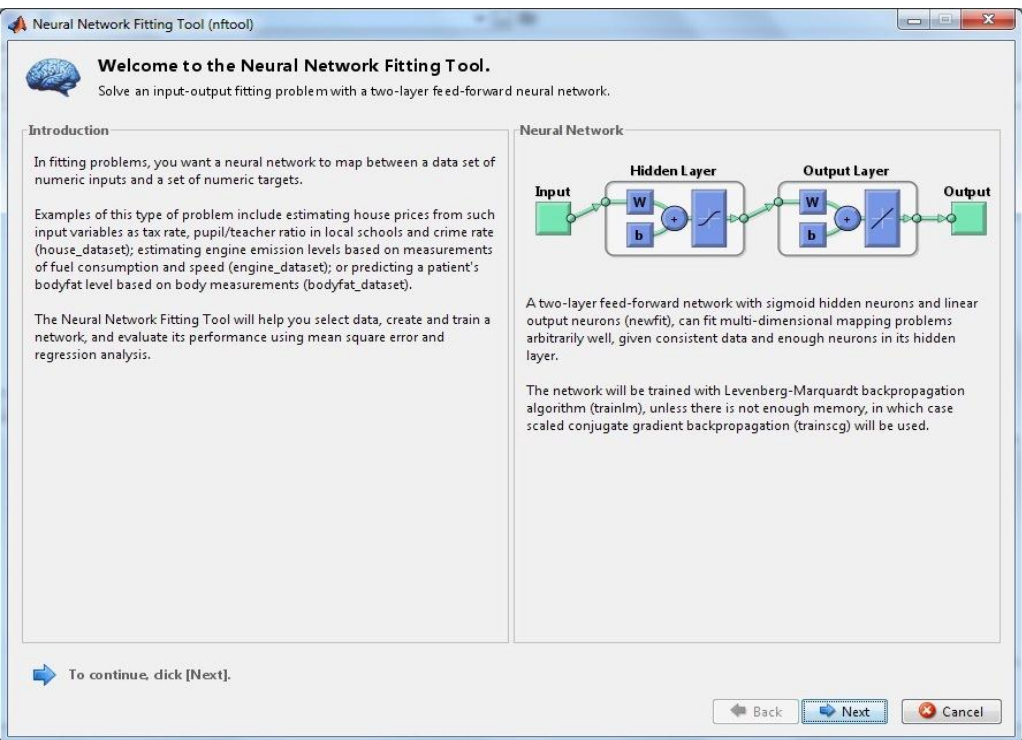

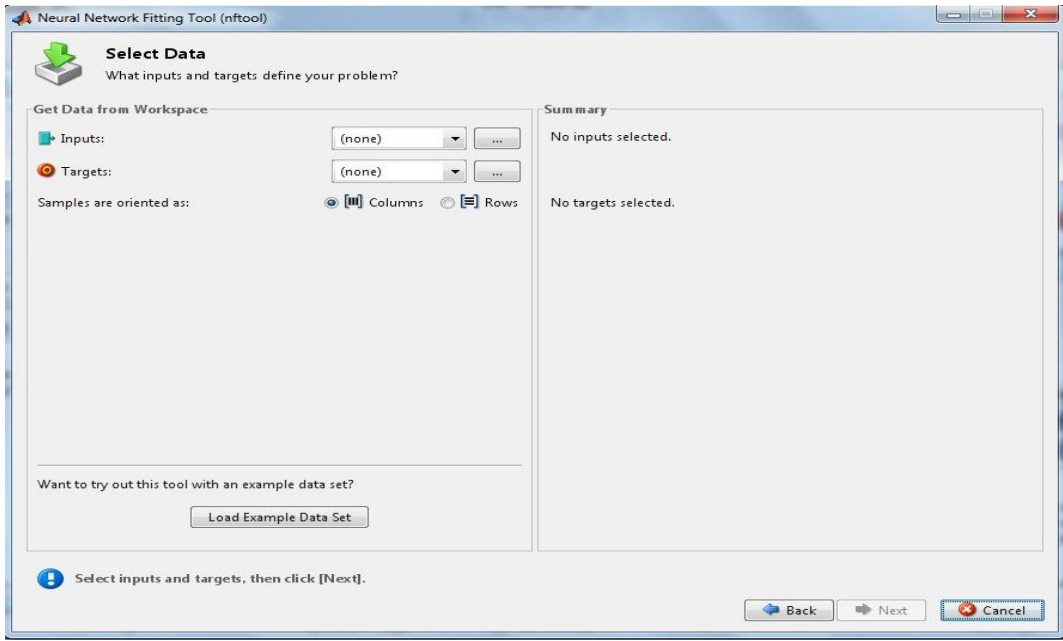

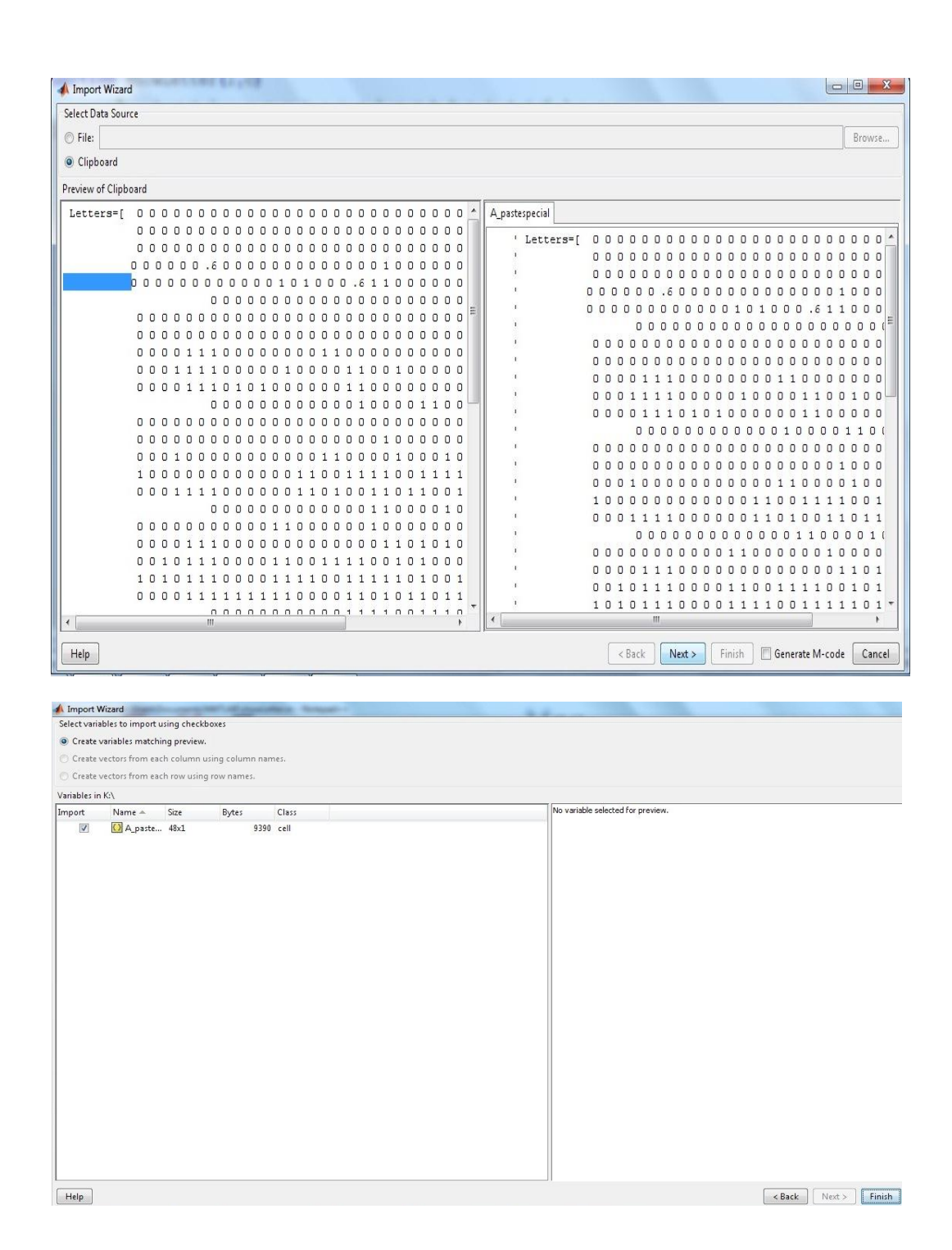

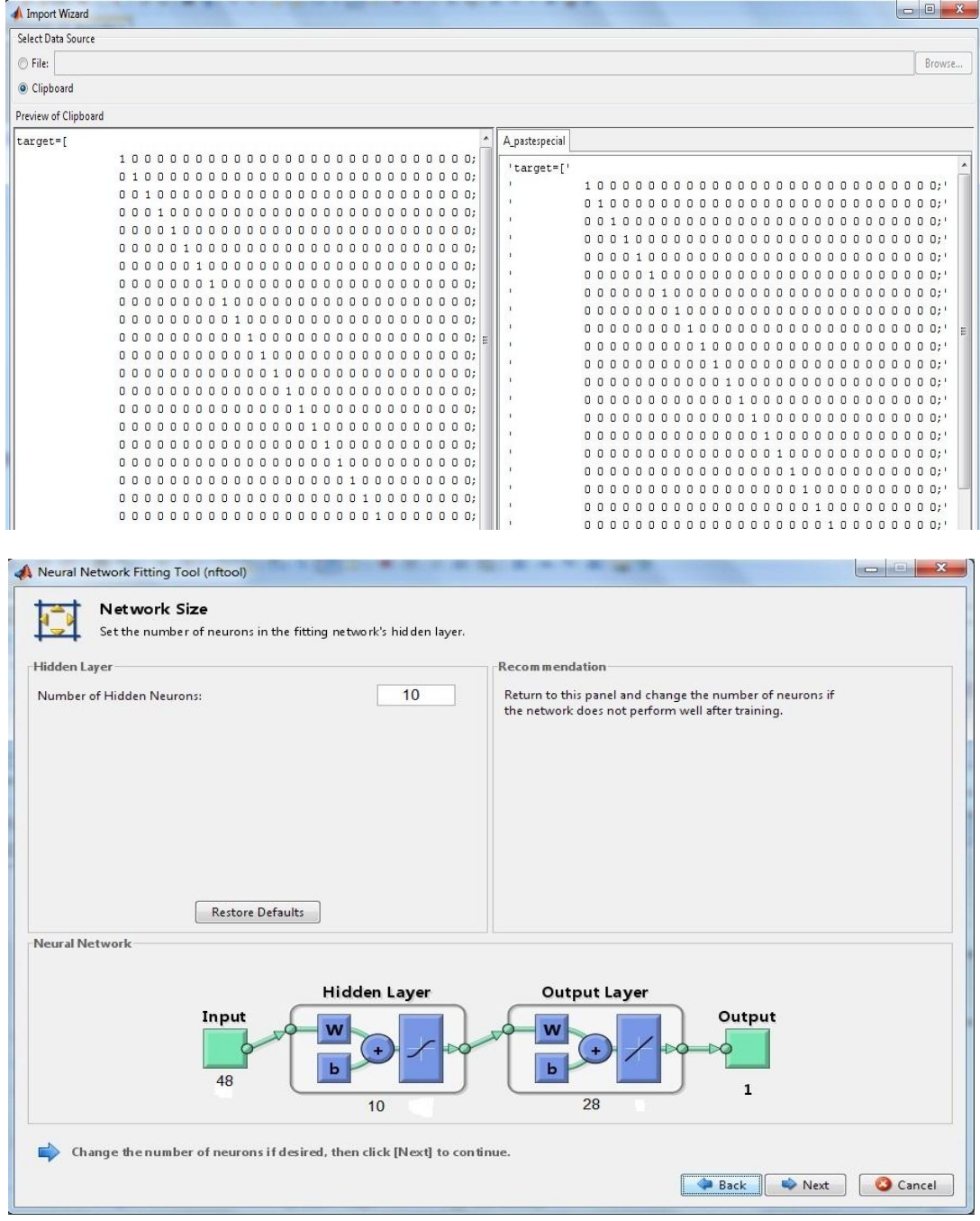

2 — 3— كتابة التعليمات اللازمة لإنشاء الشبكة في الــ Matlab والعبرة عن الرسوم السابقة :

```
1. اِنشاء شبكة الانتشار الخلفي بتابع تعلم traingdx و goal=0.001 وذلك من أجل 500 دورة :
```
net=newff(minmax(Letters),[10 28],{'logsig','logsig'},'traingdx');

net.trainParam.epochs=500;

net.trainParam.show=1;

```
net.trainParam.goal=0.001;
```
2. أما عملية تدريب الشبكة فتتم وفق التعليمة التالية:

[ net,tr]=train(net,Letters,target);

3. أماعملية اختبار الشبكة للتعرف على حرف مدخل من بيانات التدريب نفسها ستكون:

```
N = Letters(:,L);figure, plotchar2(N);
```
output=compet(output);

 $answer=find(compact(output==1));$ 

figure, plotchar2(Letters(:, answer));

4. عملية اختبار الشبكة للتعرف على حرف مشو و(صورة مشوهة) :

```
noisyN=N+randn(48,1)*0.2;
output=sim(net,noisyN);
```
output=compet(output);

 $answer = find(compact(output==1));$ 

figure, plotchar2(Letters(:, answer));

2 - 4- عملية إدخال محرف من الـ Matlab وإظهار النتيجة:

### ليكن حرف ال(س):

الفكرة هنا استعاء التابع (' I / / I / showLetter (C في نافذة الأوامر:

حيث .I. تمثل الحرف المدخل و C. تمثل الحالة التي يكون فيها المحرف ( مشوه أو عادي).

ملاحظة: C=1 : يتم من خلالها عرض الحرف المدخل .

C=2 : يتم من خلالها تشويه الحرف المدخل من لوحة المفاتيح .

. [\_C\_] : تقوم الشبكة بمعالجة الحرف المشوه ثم إظهار الحرف المشابه له في المصفوفة Letters .

سنبدأ بعرض الحرف الذي تم إدخاله من خلال كتابة التعليمة *('س'1) showLetter في* نافذة الأوامر ثم سيكون الخرج حرف طبيعي: كما في الصورة التالية :

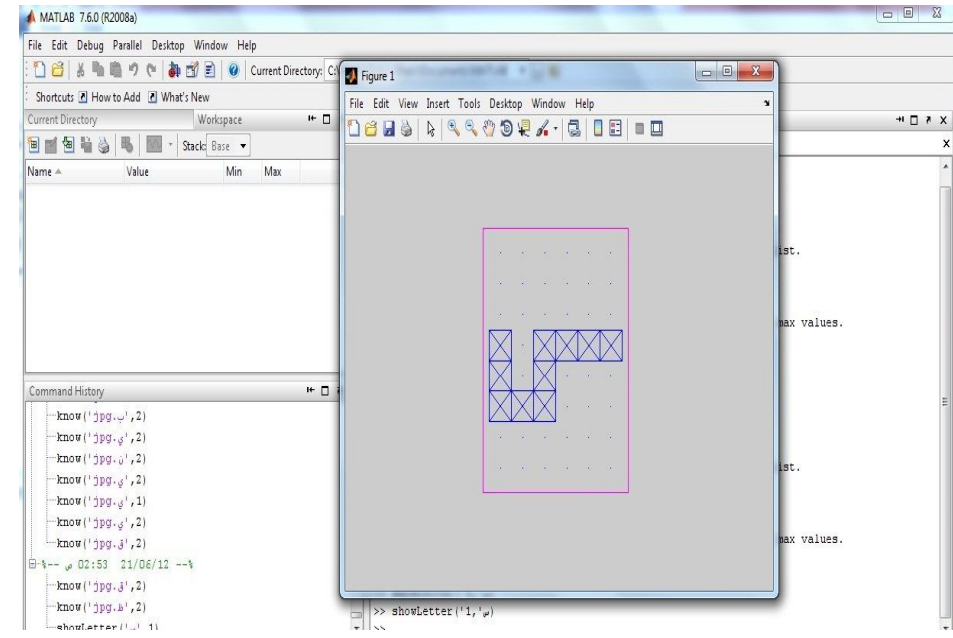

الأن سنقوم بتدريب الشبكة على توليد حرف مشوه وذلك من خلال استدعاء دالة تولد قيم مصفوفة عشوائية :

*noisyN= N+randn(48,1)\*0.2 ;*

سيتم ذلك من خلال كتابة التعلي*مة ('س'،2, showLetter في* نافذة الأوامر ثم سيكون الخرج حرف مشوه:

فسيكون الناتج كما يلي :

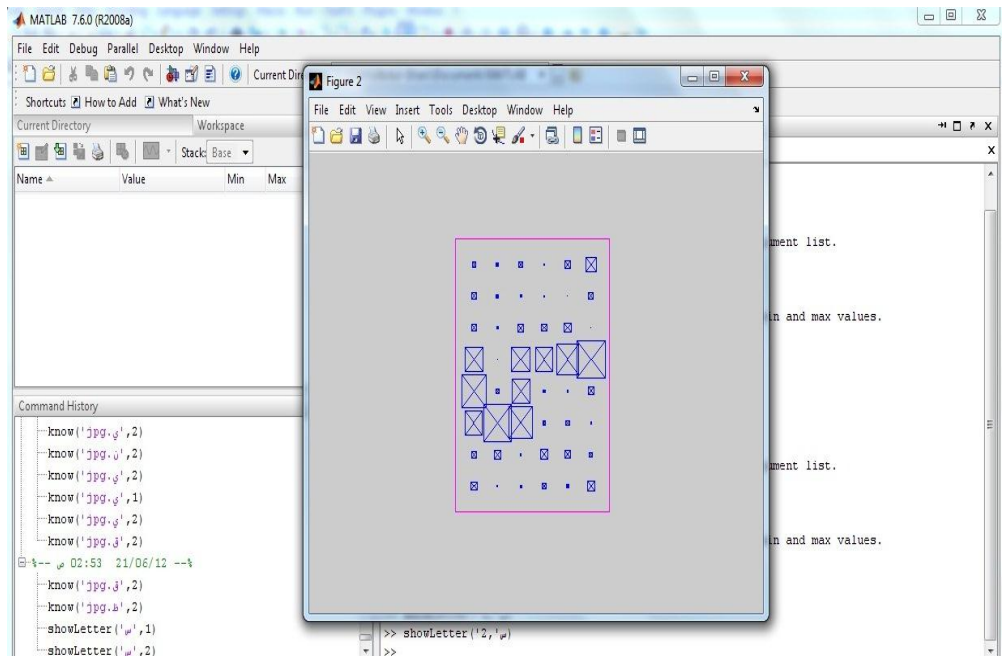

وعندما نطلب من الشبكة إظهار الحرف بدون تشويه(الحرف الأقرب للحرف المشوه) سيتم ذلك من خلال كتابة التعليمة ('س'،3، showLetter في نافذة الأوامر ثم سيكون الخرج حرف سليم بلا تشويه:

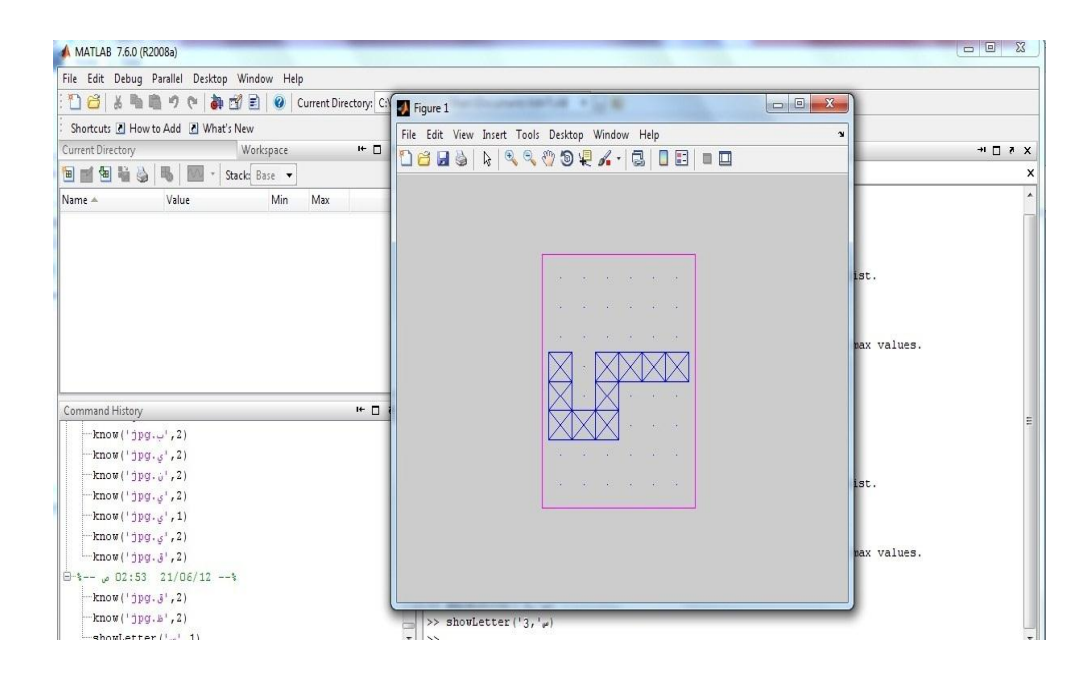

### **2** – **5**– عنلية إدخال صورة مً الـ Matlab وإظَار اليتيجة:

**ىٍنِ حشف اه)ث(:**

**اىفنشج ْٕا استعاء اىتاتع )'** *L***'****,***C* **)** *know* **فً ّافزج األٗاٍش:**

حيث **I.** تمثل صور ة الحرف المدخل و C: تمثل الحالـة التي ستعالج فيها الشبكـة الصور ة المدخلـة .

فعندما تكون الحالة 1 عندها سيقوم برنامج الـ Matlab بإيجاد الحرف الذي يطابق الحرف المرسوم في الصورة وعندها سيكون الناتج بعد استدعاء تابع الاظهار *(figure,plotchar2(N)* هي صورة الحرف تماماً.

أما في الحالة 2 عندها ستقوم الشبكة بأخذ الصورة ومقارنتها مع المصفوفة المدخلة Letters ثم ايجاد الحرف الذي يطابق تقريبا الحرف المرسوم في الصورة وهنا قد لايكون الناتج بعد التدريب الاول مطابقا للحرف الموجود في الصورة لذلك علينا إعادة تدريب الشبكة حتى تتعرف على الحرف المرسوم في الصورة .

**2 – 5– 1 – استذعاء اىتاتع )'** *L***'****,***C* **)** *know* **فً اىحاىح 1 :**

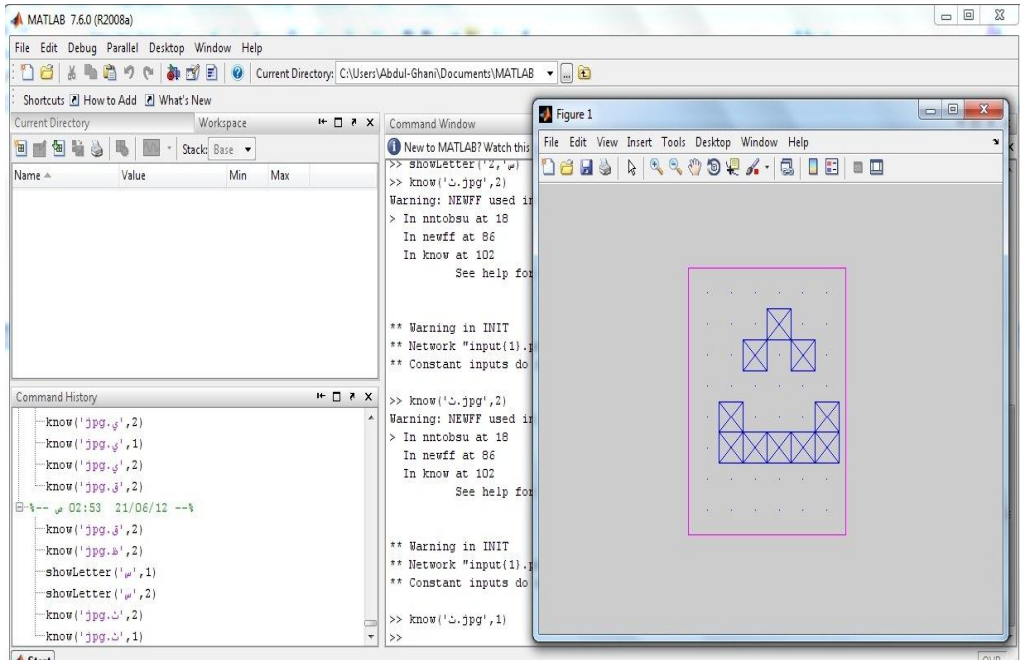

**2 – 5– 2 – استذعاء اىتاتع )'** *L***'****,***C* **)** *know* **فً اىحاىح 2 :**

في مثالنا كان الناتج بعد التدريب الأول هو الحرف **ظ** لأن شكله قريب من شكل الحرف **ث** أما بعد تدريبها للمرة الثانية فكان الناتج هو الحرف **ث**: **know) 'ث . jpg' , 2( ;**

### ناتج التدريب الأول:

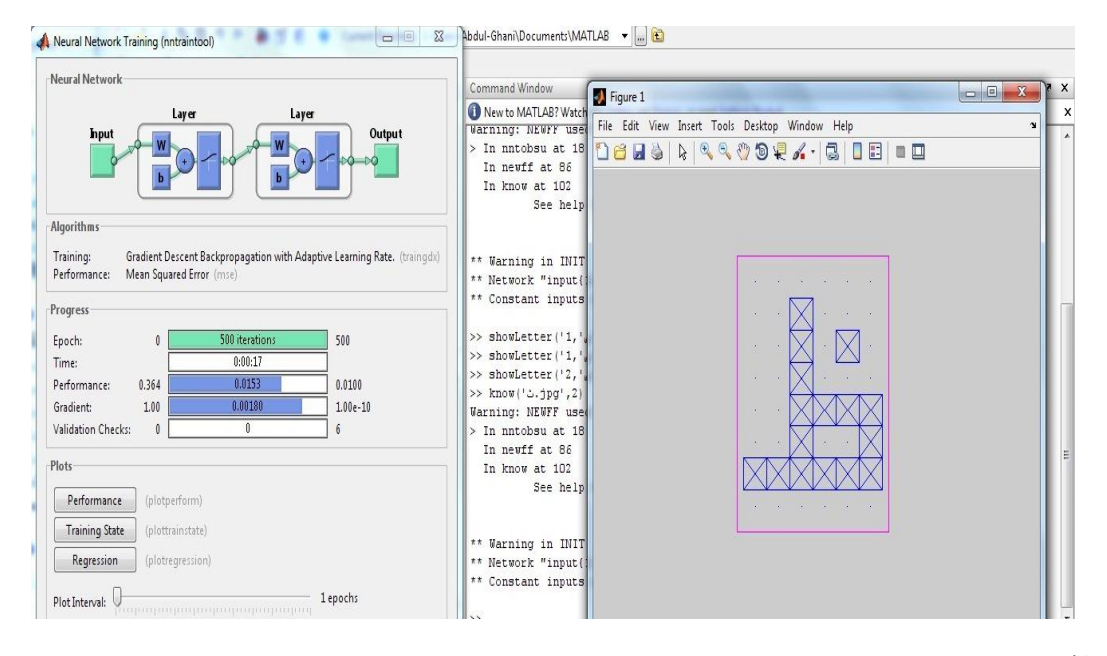

بعد التدريب الثاني:

Marchan MATLAB v ... Neural Network Training (nntraintool) Neural Network Command Window  $H \prod R$  $\begin{array}{|c|c|c|c|c|}\hline \multicolumn{3}{|c|}{\multicolumn{3}{c|}{\multicolumn{3}{c|}{\mid}} & \multicolumn{3}{c|}{\multicolumn{3}{c|}{\mid}} & \multicolumn{3}{c|}{\multicolumn{3}{c|}{\mid}} & \multicolumn{3}{c|}{\multicolumn{3}{c|}{\mid}} & \multicolumn{3}{c|}{\multicolumn{3}{c|}{\mid}} & \multicolumn{3}{c|}{\multicolumn{3}{c|}{\mid}} & \multicolumn{3}{c|}{\multicolumn{3}{c|}{\mid}} & \multicolumn{3}{c|}{\multicolumn{3}{c|}{\mid$ New to MATLAB? Watch t Figure 2  $\mathbf{x}$ Layer Layer >> showLetter('1,' $\mu$ )<br>>> showLetter('2,' $\mu$ ) File Edit View Insert Tools Desktop Window Help hpu Output ÿ 0689899902.80000 >> know('ش:jpg',2) Warning: NEWFF user > In nntobsu at 18 In newff at 86 Algorithms In know at  $102$ Training: Gradient Descent Backpropagation with Adaptive Learning Rate. (traingdx) See help Performance: Mean Squared Error (n) Progress \*\* Warning in INIT  $\boxtimes$ \*\* Network "input{1 Epoch: 500 iterat 500 \*\* Constant inputs  $0:00:16$  $Time:$ Performance:  $0.368$  $0.0179$  $0.0100$ >> know('d.ivg'.2)  $5.67e-05$  $1.00e - 10$ Gradient: 1.00 Warning: NEWFF used Validation Checks:  $\overline{0}$  $\overline{1}$ In nntobsu at  $18$ k In newff at 86 **Plots** In know at 102 See help Performance (plotperform) Training State (plottrainstate) \*\* Warning in INIT (plotregression) \*\* Network "input{1 \*\* Constant inputs Plot Interval: 1 epochs

### **3–**الـخــالصـة:

لقد قمنا في هذا المشروع المتواضع بإنشاء شبكة عصبونية من النوع backpropagation ومن ثم قمنا بتدريب الشبكة للتعرف على الأحر ف الأبجدية العربية في حاللتين :

**الأولى** :نقوم بإدخال الحرف المناسب إلى الشبكة ثم تشويه الحرف وبعدها تقوم الشبكة بالتعرف على الحرف المشوه و إظهاره بصورته الصحيحة.

ا**لثانية** :نقوم بإدخال **صورة** الحرف إلى الشبكة والتي من خلال توابع التدريب تستطيع التعرف على الحرف الذي يمثل الحرف المرسوم في الصورة.

كما تحدثنا و **بشكل مختص**ر عن الشبكات العصبونية وأنواعها وآلية عمل الشبكة وكيفية تدريبها للوصول إلى الهدف المراد منها وأهم التطبيقات على هذه الشبكات ثم قمنا بالحديث عن النوع المستخدم في هذا البحث و هو شبكات الbackpropagation ثم بينا خطوات عملية إنشاء الشبكة وكيفية إدخال البيانات من خلال نافذة الأوامر(command window ) في الـ ...................Matlab

# **4** -املــراجــع:

# ا**لعربية**.

1- الشبكات العصبية الاصطناعية - موسوعة ويكيبيديا .*nttp://en.wikipedia.org/wiki/Artificial\_neural\_networ\_* 2- مقدمة في الشبكات العصبية الاصطناعية-ويكيبوكس- قسم الذكاء الصنعي<sub>.</sub> الأجنبية<u>.</u>

- **1** Neural Network Toolbox™ User's Guide Of Matlab
- **2** Artifitial Neural Network .Dr –Eng Hssan ALbustani
- **3** Artificial intelligence and expert systems for engineers.